## **ABRASIVE BLASTER OPERATING LOG**

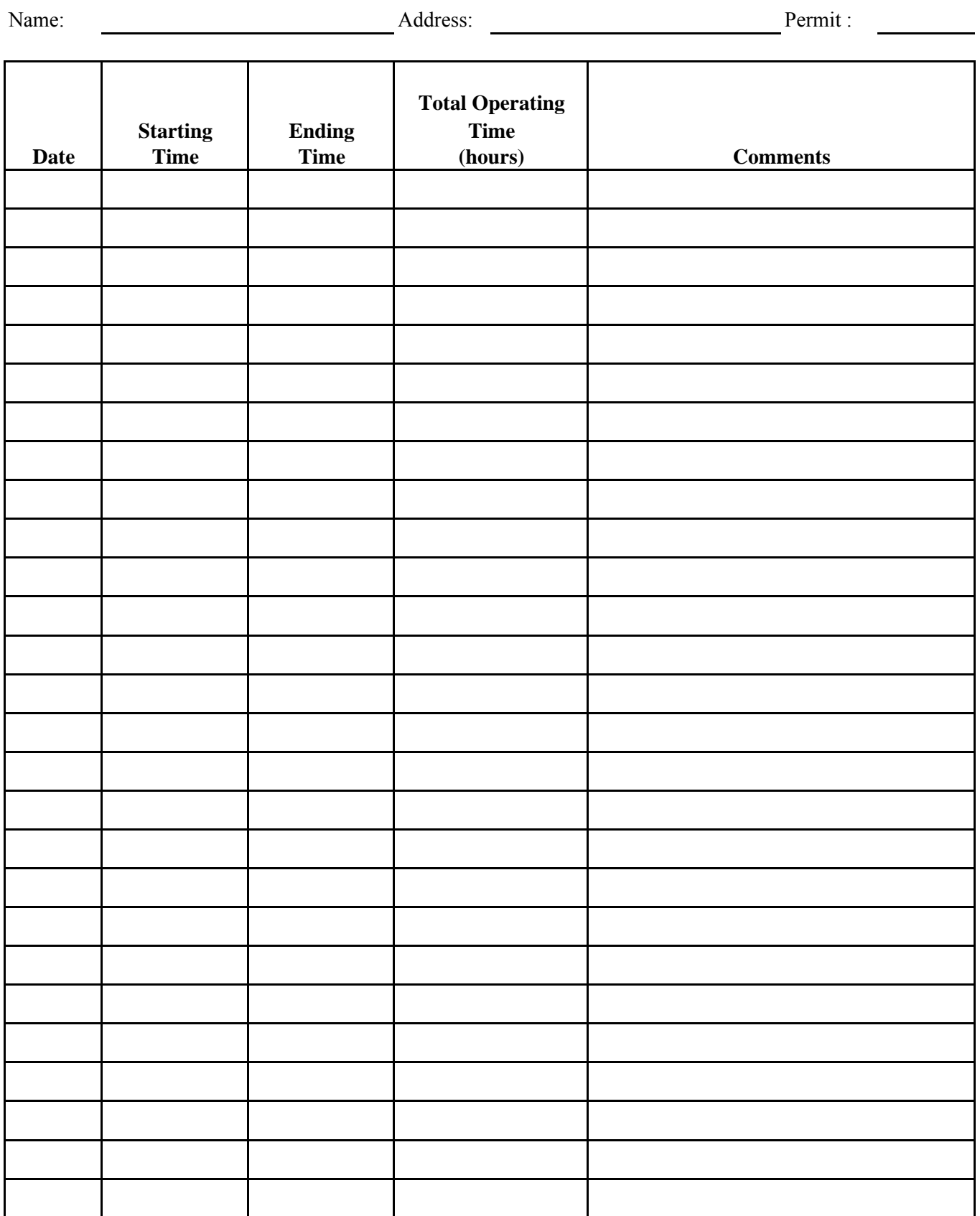

Print Reset